## **EXAMPLE - Countpattern Transform**

## **Source:**

The dataset below contains fictitious tweet information shortly after the release of an application called, "Myco ExampleApp".

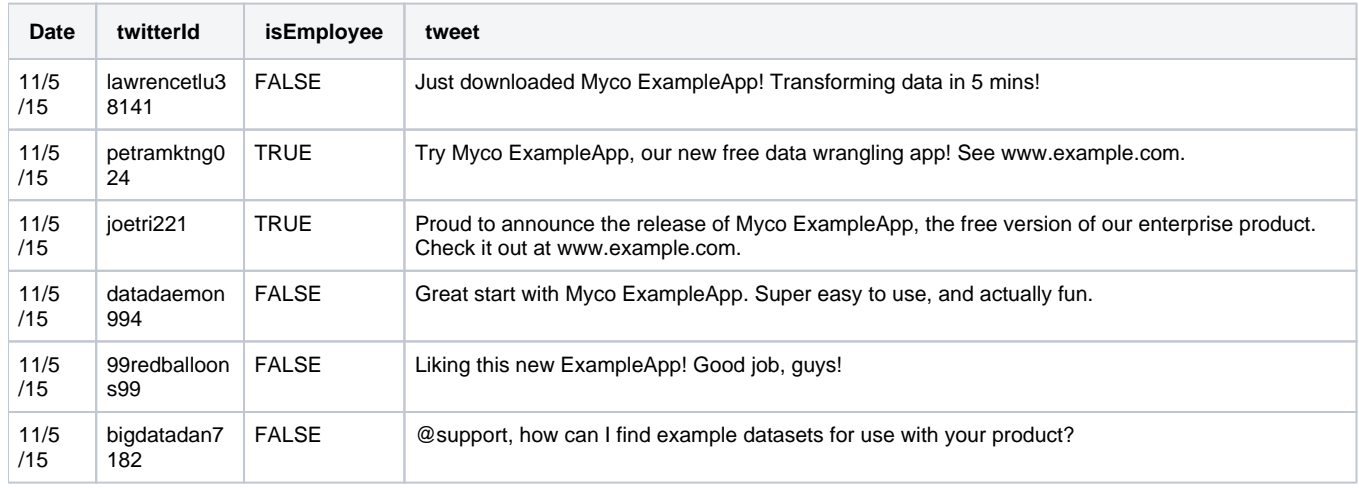

There are two areas of analysis:

- For non-employees, you want to know if they are mentioning the new product by name.
- For employees, you want to know if they are including cross-references to the web site as part of their tweet.

## **Transformation:**

The following counts the occurrences of the string ExampleApp in the tweet column. Note the use of the ignor eCase parameter to capture capitalization differences:

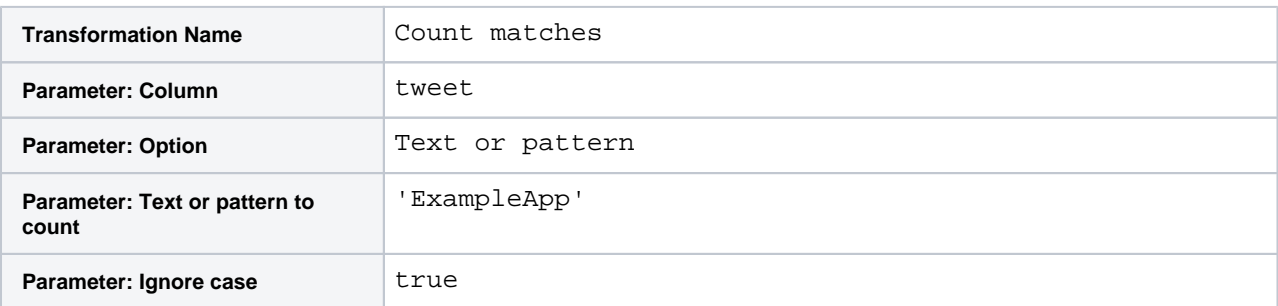

For non-employees, you want to track if they have mentioned the product in their tweet:

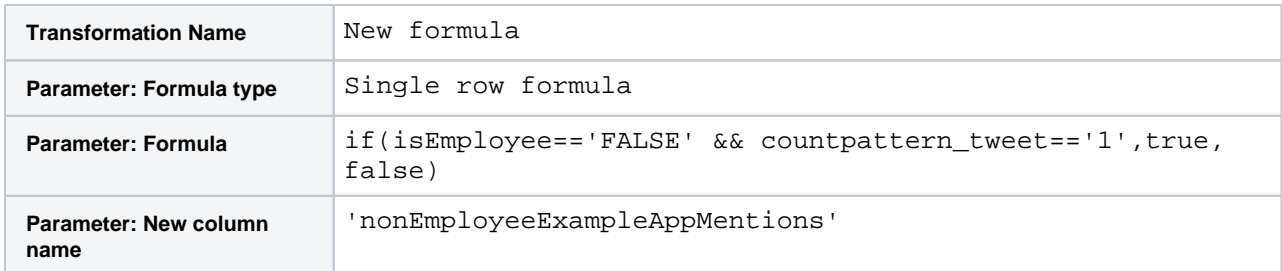

The following counts the occurrences of example.com in their tweets:

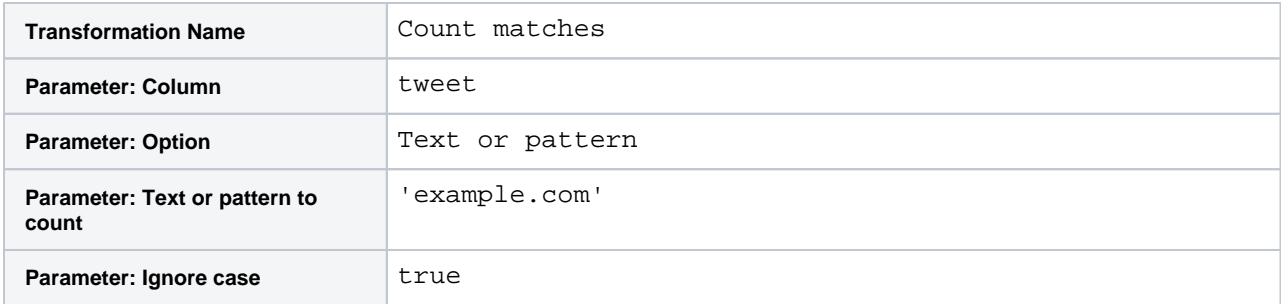

For employees, you want to track if they included the above cross-reference in their tweets:

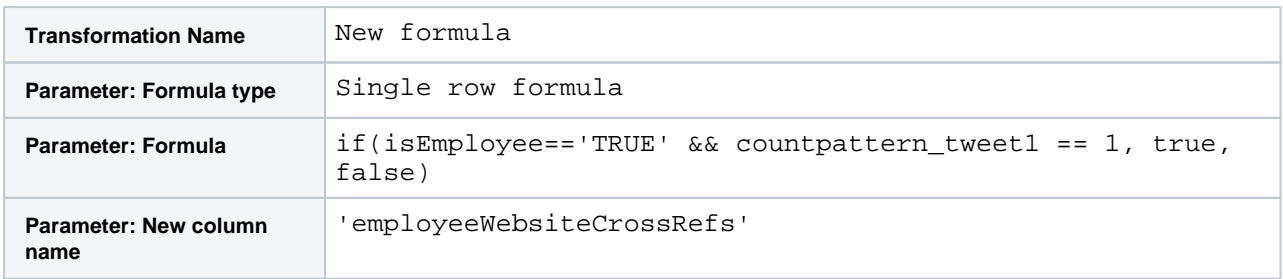

## **Results:**

After you delete the two columns tabulating the counts, you end up with the following:

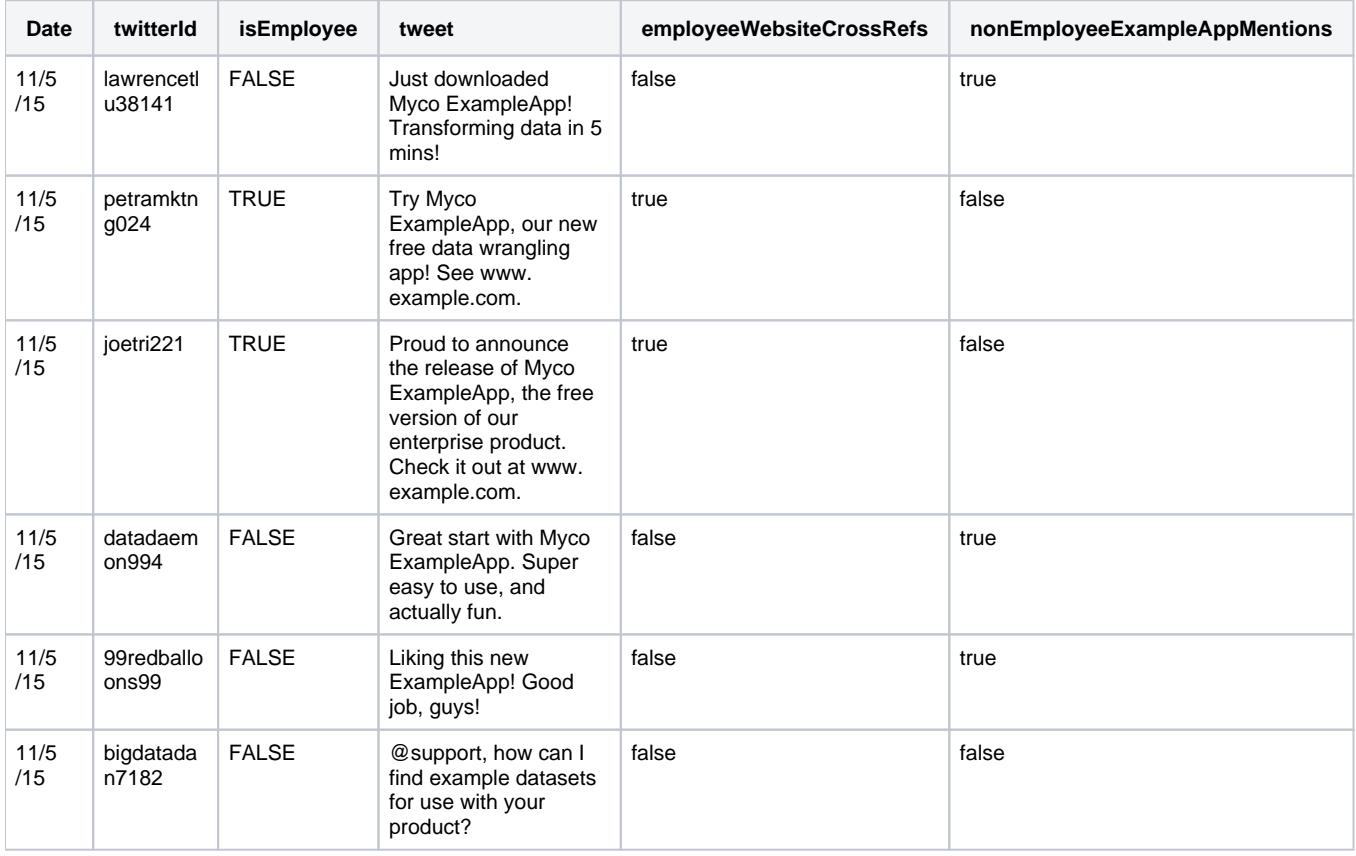